# **MICROSOFT PROJECT ADVANCED**

Use advanced features and analyse the data produced within your projects.

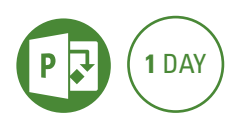

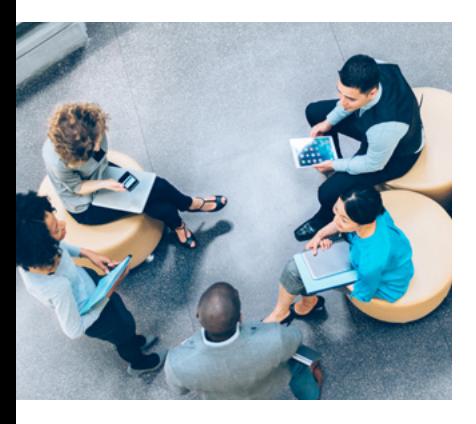

## **Prerequisites**

Participants will need to have attended or have a good working knowledge of the topics covered in the Microsoft Project Intermediate course.

# **Expected outcomes**

- Create calculated fields containing formulas or functions in Microsoft Project 2016.
- Create, use and customise templates.
- Export Microsoft Project 2016 data to other applications and Import data into Microsoft Project 2016 including linking to SharePoint.
- Earned value analysis.
- Create a shared resource pool, combine and link multiple projects and downsize a larger project.
- Record macros and edit macros using Visual Basic for Applications (VBA).

# **Custom field functions**

- $\cdot$  formulas
- graphic indicator fields

#### **Modifying templates**

- y create a template from an existing project
- use a new template
- edit an existing template • use organiser to edit
- templates

#### **Integration with other applications**

#### • copy and paste

- linking and embedding
- export to Excel
- export map wizard
- import Excel data into Project
- copy picture of Gantt chart
- integration with SharePoint
- export report data

#### **Earned value analysis**

- understand earned value
- interpret earned value
- view earned value data

#### **Work breakdown structure (WBS)**

• customise the WBS

#### **Multiple files**

- open multiple files
- hide and unhide files
- compare projects

#### **Project linking**

- master and sub-projects
- remove a sub-project
- insert and break task links between projects
- combine projects

#### **Shared resource pool**

- create and share a resource pool
- assign resources from a resource pool
- levelling shared resources
- check pool links
- manage shared resource files
- downsizing a large project

#### **VBA and macros**

- macro security
- record and play macros • assign macros to quick access
- toolbar and ribbon
- fix mistakes

## **Visual Basic for Applications (VBA)**

- the VBA editor
- edit a VBA sub-routine

Please note that content and terminology may vary slightly between different software versions. We offer training in all of the latest software versions.

# **Who should attend**

This course has been developed for people wanting to utilise the advanced features of Project to manage complex projects.

> Practical, relevant training developed for the Australian workplace.

**1300 793 951** odysseytraining.com.au

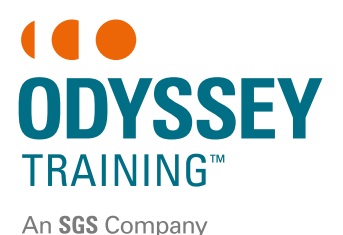